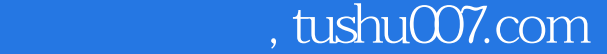

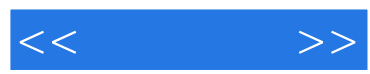

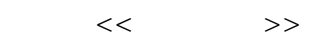

- 13 ISBN 9787121043482
- 10 ISBN 7121043483

出版时间:2007-6

页数:246

字数:389000

extended by PDF and the PDF

更多资源请访问:http://www.tushu007.com

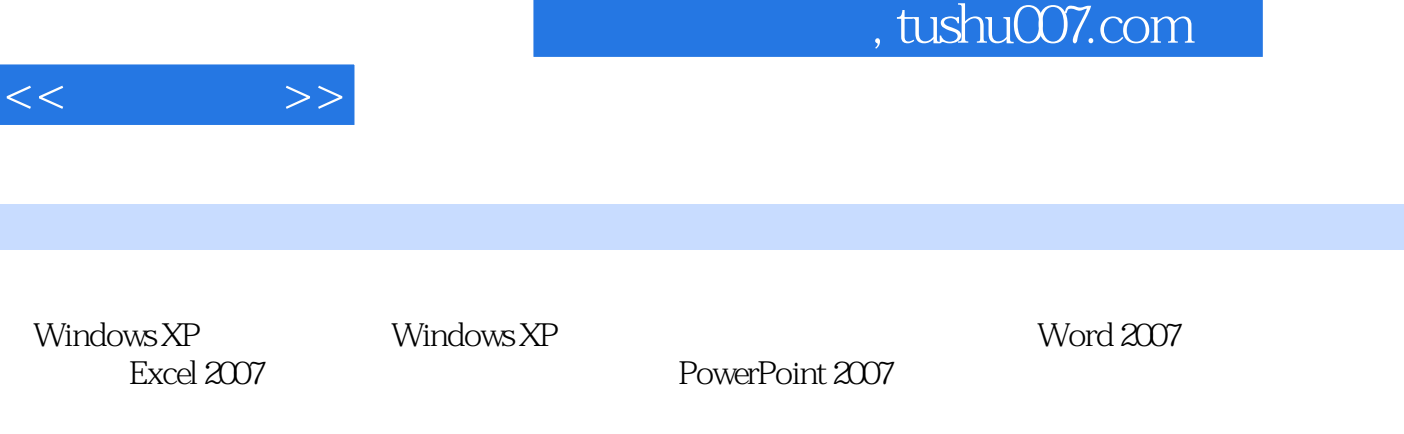

 $\kappa$  and  $\kappa$  set of  $\kappa$  set of  $\kappa$ 

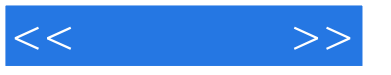

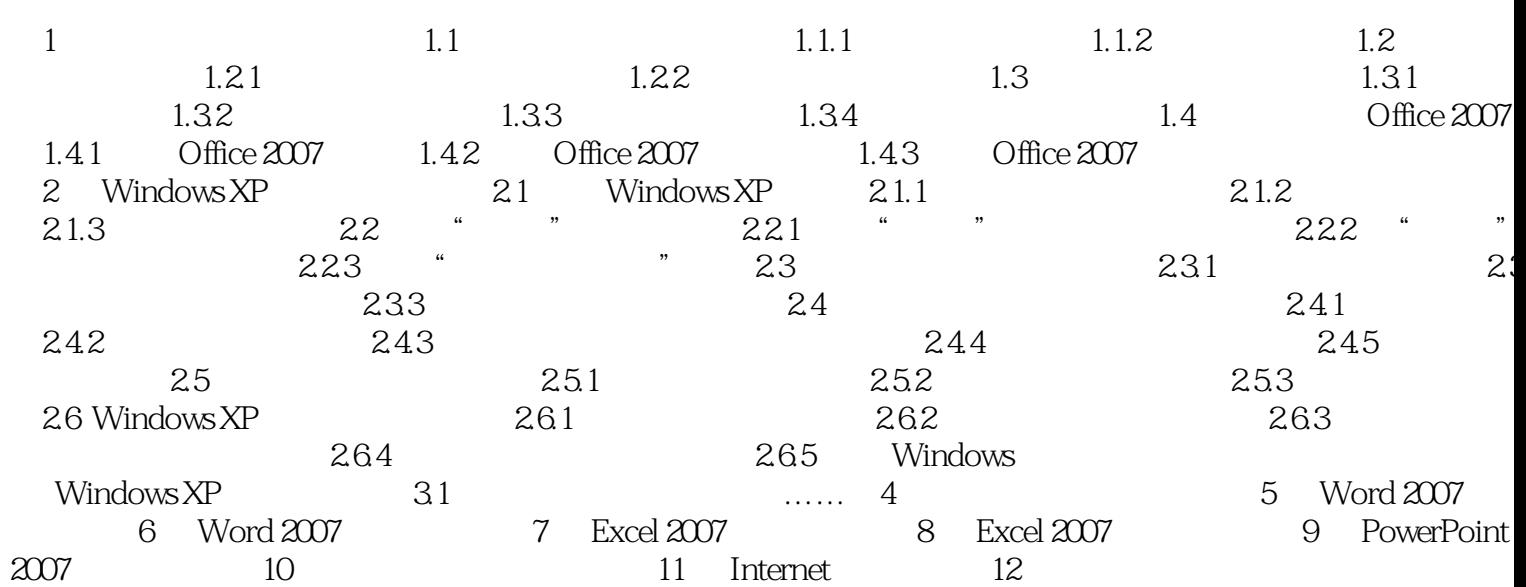

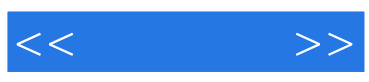

本站所提供下载的PDF图书仅提供预览和简介,请支持正版图书。

更多资源请访问:http://www.tushu007.com